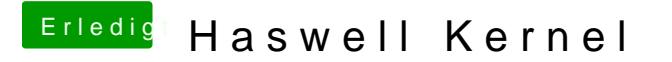

Beitrag von M4RWiN vom 17. August 2014, 19:20

Bei welcher Meldung im Verbose Mode verlierst du denn das Signal?